## **Supported UI Widgets**

MagicDraw offers a selection of basic and also complex widgets and user interface objects which cover most of any screen design needs. As a matter of fact, not all MagicDraw UI elements can be used for designing screens that work with xUML service UIs.

As a reference the following catalog will describe and at the same time indicate that they can be used.

## <span id="page-0-0"></span>Supported UI Elements

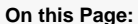

- [Supported UI Elements](#page-0-0)
- [Unsupported UI Elements](#page-2-0)

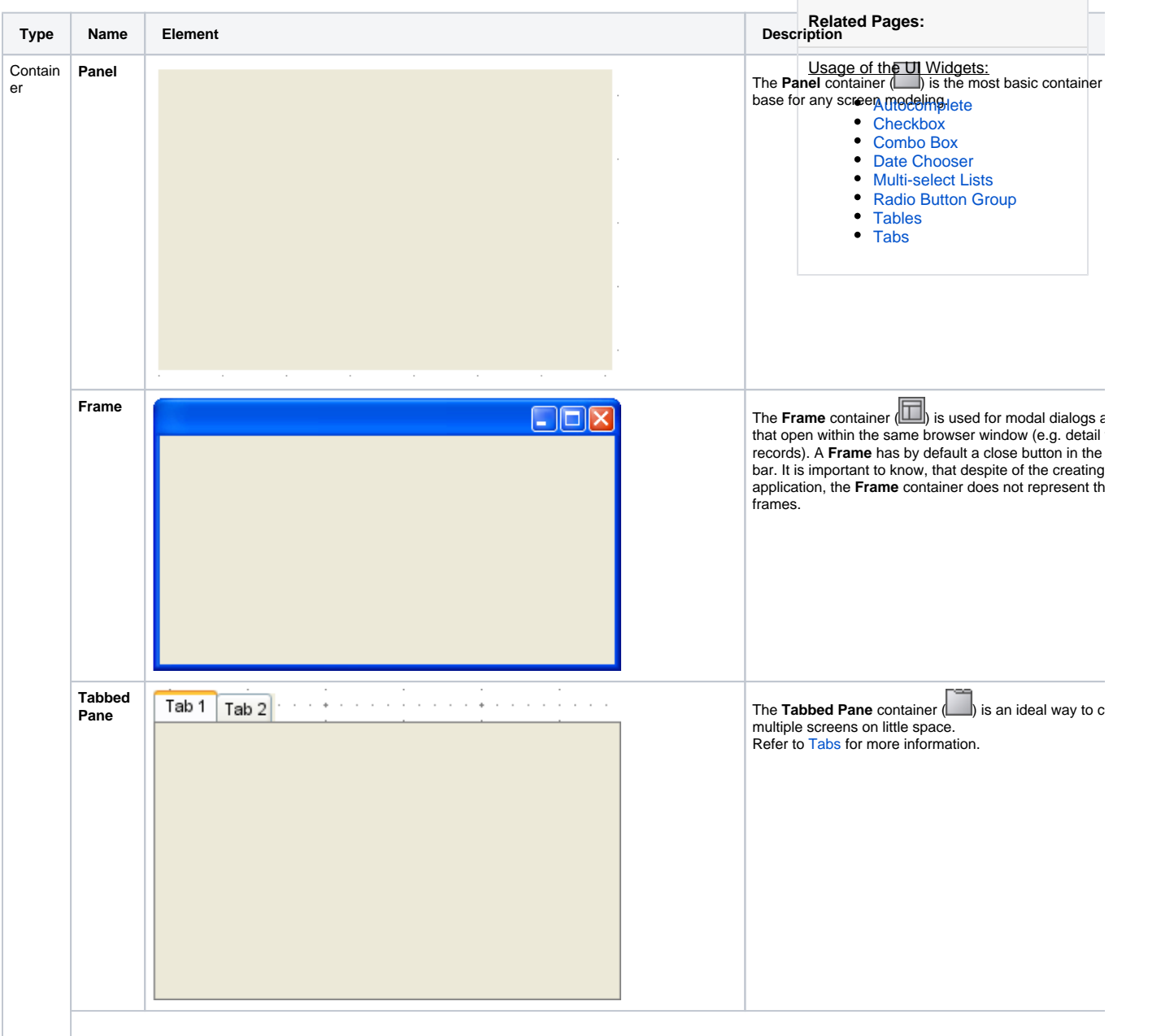

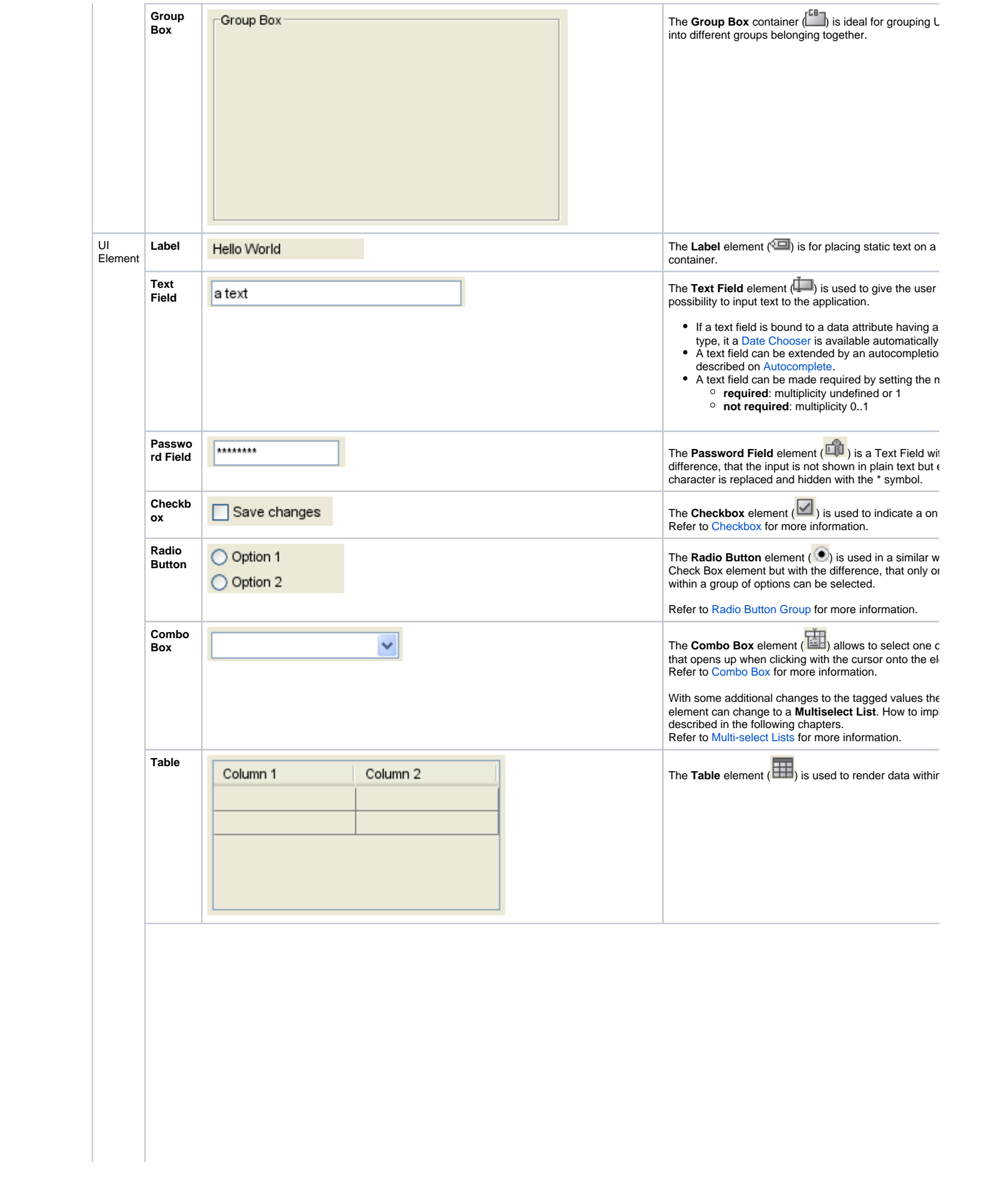

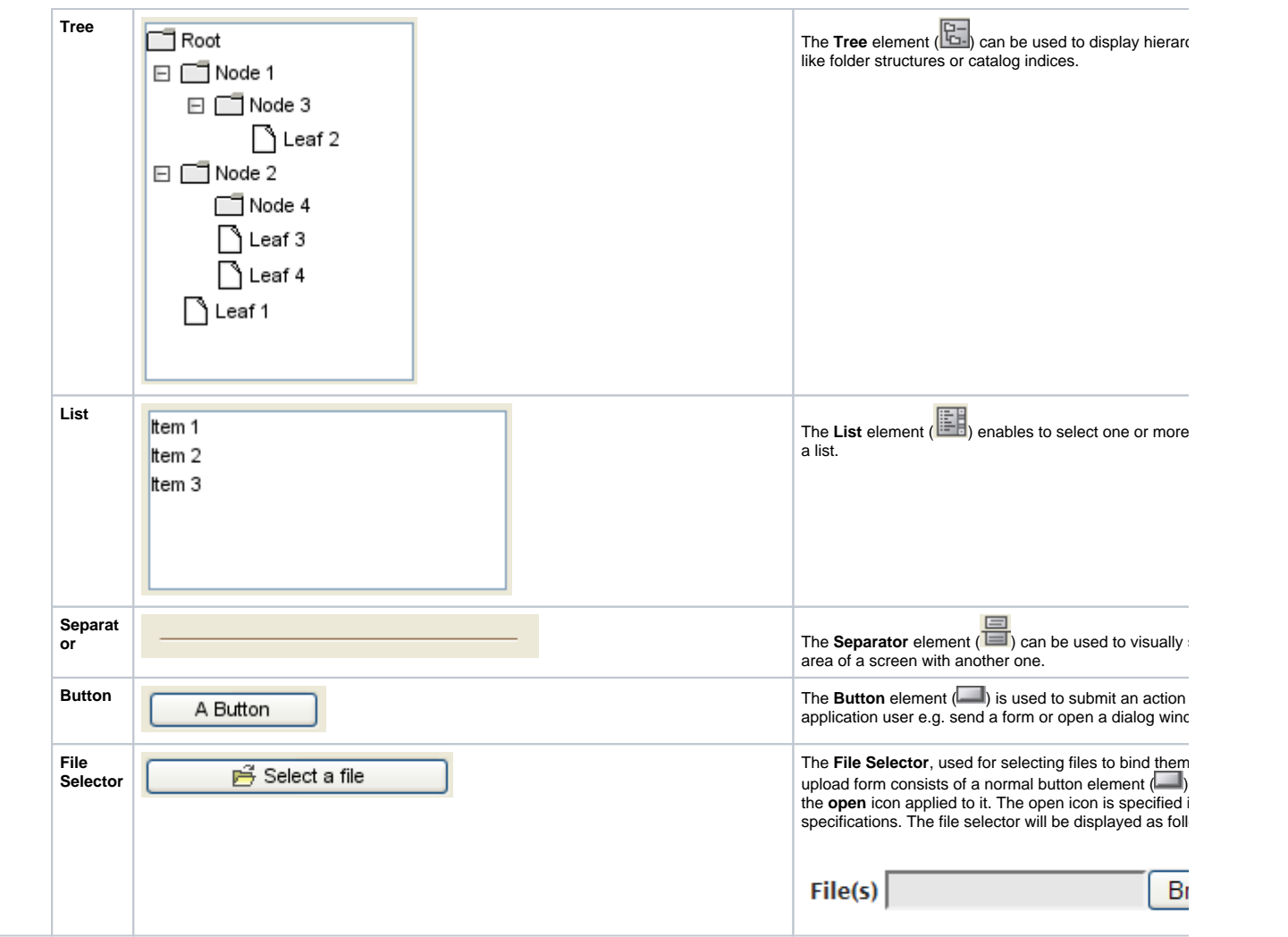

## <span id="page-2-0"></span>Unsupported UI Elements

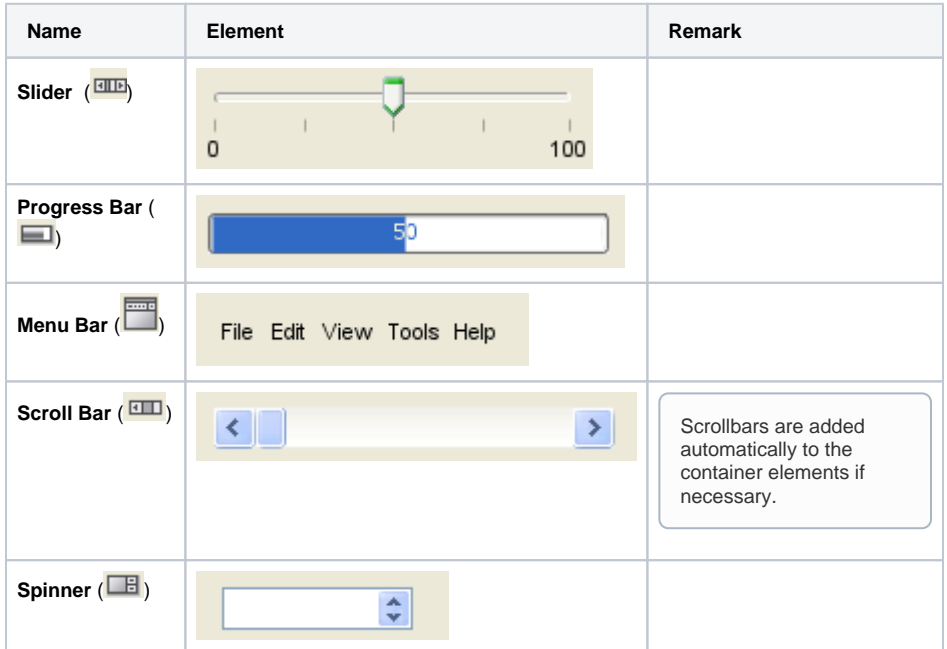

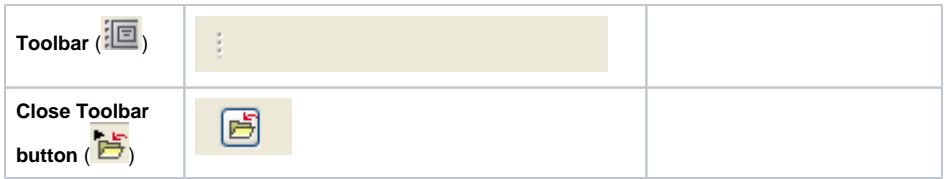